## Package 'ARTofR'

March 5, 2022

Title To Insert Title, Divider, and Block of Comments Version 0.4.1 Description For instructions, check <<https://github.com/Hzhang-ouce/ARTofR>>. This is a wrapper of 'bannerCommenter', for inserting neat comments, headers and dividers. License MIT + file LICENSE Encoding UTF-8 RoxygenNote 7.1.2 Imports bannerCommenter (>= 1.0.0), clipr (>= 0.4.0), rstudioapi, shiny Suggests rmarkdown, miniUI, knitr VignetteBuilder knitr Date 2022-03-05 23:20:01 UTC NeedsCompilation no Author Huanyuan Zhang [aut, cre] (<<https://orcid.org/0000-0003-4801-8771>>) Maintainer Huanyuan Zhang <hyzhang1996@gmail.com> Repository CRAN Date/Publication 2022-03-05 15:30:02 UTC

### R topics documented:

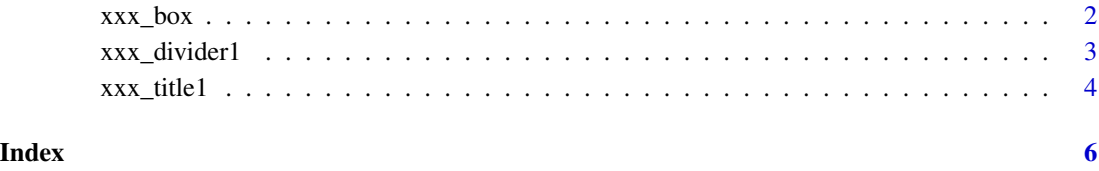

<span id="page-1-0"></span>

#### Description

For user guide, please refer to <https://github.com/Hzhang-ouce/ARTofR>

#### Usage

```
xxx_box(mystring = NULL, center = FALSE)
xxx_box1(mystring = NULL, center = FALSE)
xxx_list(mystring = NULL, center = FALSE)
xxx_list1(mystring = NULL, center = FALSE)
```
#### Arguments

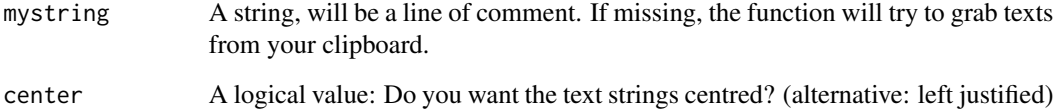

#### Details

xxx\_box is for paragraph, xxx\_list is for bullet points or numbered list. Number 1 in xxx\_box1 and xxx\_list1 imply style 1.

#### Value

A character string vector returned invisibly, but automatically displayed in the console, the output will be saved into clipboard

#### Functions

- xxx\_box1: Same as xxx\_box but add border
- xxx\_list: Same as xxx\_box but looks better for bullet points list or numbered list
- xxx\_list1: Same as xxx\_list but add border

#### <span id="page-2-0"></span>xxx\_divider1 3

#### Examples

```
# COMMON WORKFLOW OF THIS PACKAGE
# 1. type your text in any text editor
# 2. copy your text
# 3. call xxx_box() etc without arguments to grab text from clipboard
# 4. decorated text will be displayed and sent to clipboard, NO NEED to copy them
# 5. paste into your R script
#
#
#...............................................
# # OTHER USAGE
xxx_box('test sentence, test sentence, test sentence, test sentence',center = FALSE )
xxx_box1('test sentence, test sentence, test sentence, test sentence',center = FALSE )
xxx_box1('test sentence, test sentence, test sentence, test sentence',center = TRUE )
```
xxx\_divider1 *Insert a divider (line break or page break)*

#### **Description**

For user guide, please refer to <https://github.com/Hzhang-ouce/ARTofR>

#### Usage

xxx\_divider1(mystring = NULL)

xxx\_divider2(mystring = NULL)

#### Arguments

mystring the content of your break, must be one line only, not too long

#### Details

Divider is shorter than title for hierarchy purpose, title will be come a section (for folding) in Rstudio, but divider will not There are two styles of break, xxx\_divider1 and xxx\_divider2 Please note that a super long divider string will result in an error call xxx\_divider1() will grab text from clipboard, call xxx\_divider1('') will make a line without text, call xxx\_divider1('mystring') will make a divider with 'mystring'

#### Value

A character string vector returned invisibly, but automatically displayed in the console, the output will be saved into clipboard

#### <span id="page-3-0"></span>Functions

• xxx\_divider2: Same as xxx\_divider1 but different style

#### Examples

```
# COMMON WORKFLOW OF THIS PACKAGE
# 1. type your text in any text editor
# 2. copy your text
# 3. call xxx_box() etc without arguments to grab text from clipboard
# 4. decorated text will be displayed and sent to clipboard, NO NEED to copy them
# 5. paste into your R script
#
#
#...............................................
# # OTHER USAGE
xxx_divider1('mystring')
xxx_divider1('')
xxx_divider2('mystring')
xxx_divider2('')
```
xxx\_title1 *Insert a title*

#### Description

For user guide, please refer to <https://github.com/Hzhang-ouce/ARTofR>

#### Usage

```
xxx_title1(mystring = NULL)
```
xxx\_title0(mystring = NULL)

xxx\_title2(mystring = NULL)

xxx\_title3(mystring = NULL)

#### Arguments

mystring the content of your title, must be one line only, not too long

#### Details

There are three levels of titles, inserting a title with xxx\_title() will also add a section in Rstudio automatically.

Please note that a super long title string will result in an error

xxx\_title0() was designed as the main title of the whole script xxx\_title1() is the largest header  $xxxx$  title2() is the middle size header xxx\_title3() is the smallest header

#### Value

A character string vector returned invisibly, but automatically displayed in the console, the output will be saved into clipboard

#### Functions

- xxx\_title0: the middle size title
- xxx\_title2: the middle size title
- xxx\_title3: the smallest title

#### Examples

# COMMON WORKFLOW OF THIS PACKAGE # 1. type your text in any text editor # 2. copy your text # 3. call xxx\_box() etc without arguments to grab text from clipboard # 4. decorated text will be displayed and sent to clipboard, NO NEED to copy them # 5. paste into your R script # # #............................................... # # OTHER USAGE xxx\_title0('my title') xxx\_title1('my title') xxx\_title2('my title') xxx\_title3('my title')

# <span id="page-5-0"></span>Index

xxx\_box, [2](#page-1-0) xxx\_box1 *(*xxx\_box*)*, [2](#page-1-0) xxx\_divider1, [3](#page-2-0) xxx\_divider2 *(*xxx\_divider1*)*, [3](#page-2-0) xxx\_list *(*xxx\_box*)*, [2](#page-1-0) xxx\_list1 *(*xxx\_box*)*, [2](#page-1-0) xxx\_title0 *(*xxx\_title1*)*, [4](#page-3-0) xxx\_title1, [4](#page-3-0) xxx\_title2 *(*xxx\_title1*)*, [4](#page-3-0) xxx\_title3 *(*xxx\_title1*)*, [4](#page-3-0)